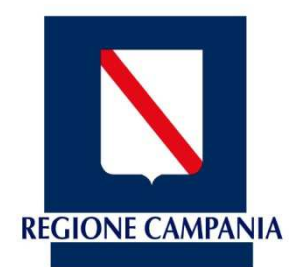

## **Giunta Regionale della Campania**

Fondo per la prevenzione del rischio sismico – Legge 24/06/2009 n. 77 **Ordinanze di Protezione Civile 171/14 e 293/15 Manifestazione di interesse per l'assegnazione dei contributi per gli interventi <br>
di contributivi della contributivi della contributivi della contributivi della contributivi della contributiv**i della contributivi della c **cantierabili - Regione Campania di cui all'art. 2, co.1 lett.b Edifici strategici di proprietà pubblica**

**Piattaforma i.TER Campania**

**Guida per la compilazione del Foglio Elettronico** 

Il foglio elettronico è suddiviso in **3 sezioni**

**Ubicazione intervento:** Deve essere inserito il Comune nel quale è realizzato il progetto ed i dati descrittivi del progetto, come illustrato successivamente

**Ambito tematico:** Deve essere inserito l'ambito tematico e la corrispondente destinazione del progetto, come illustrato successivamente

**Soggetto proponente e dati principali documentazione allegata:** Devono essere inseriti la denominazione del soggetto proponente e altri dati descrittivi del progetto, come illustrato successivamente

#### **Note**:

- Al termine dell'inserimento dei dati il foglio elettronico deve essere salvato (Salva con nome…) ridenominandolo con la denominazione del soggetto proponente

### **Sezione Ubicazione intervento**

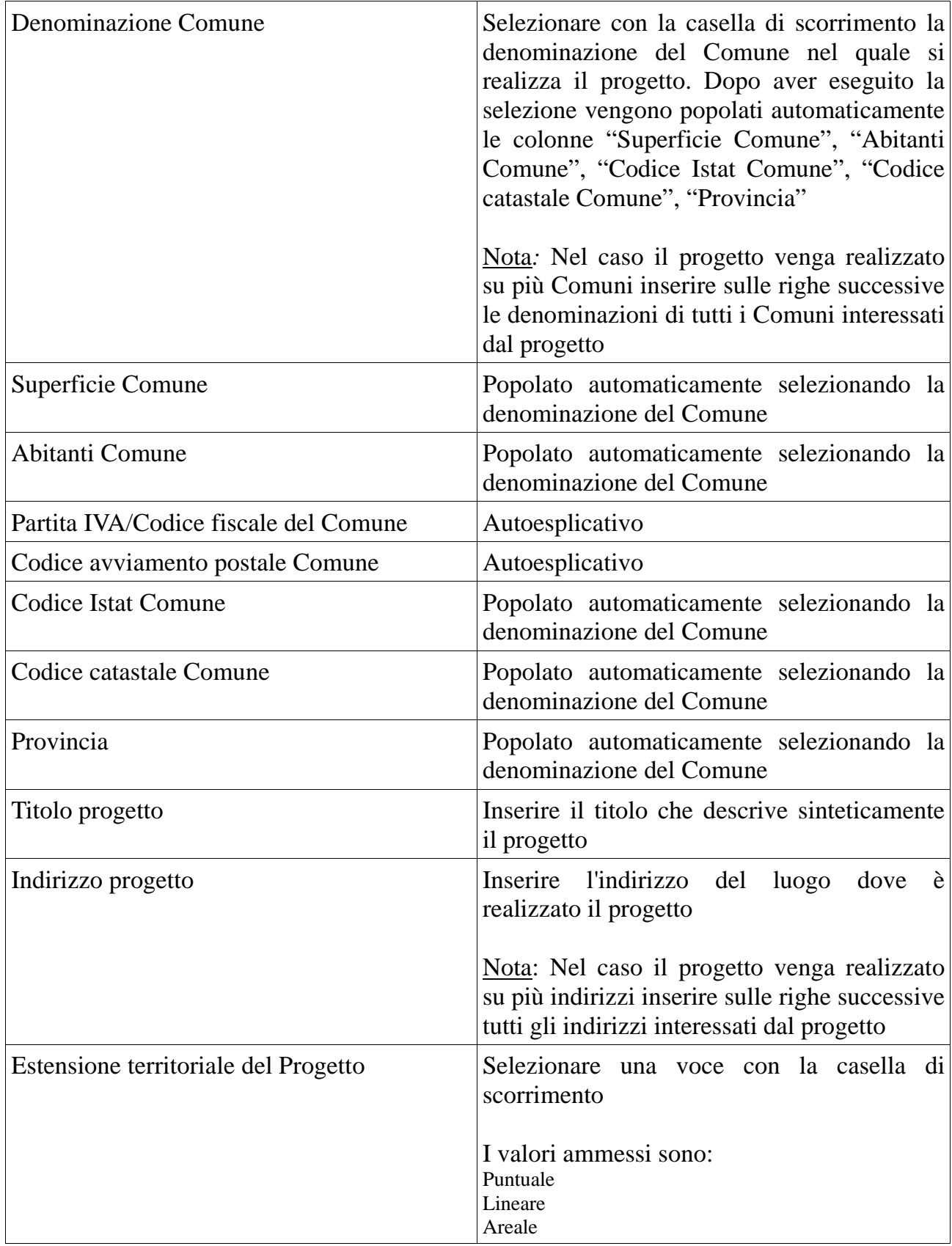

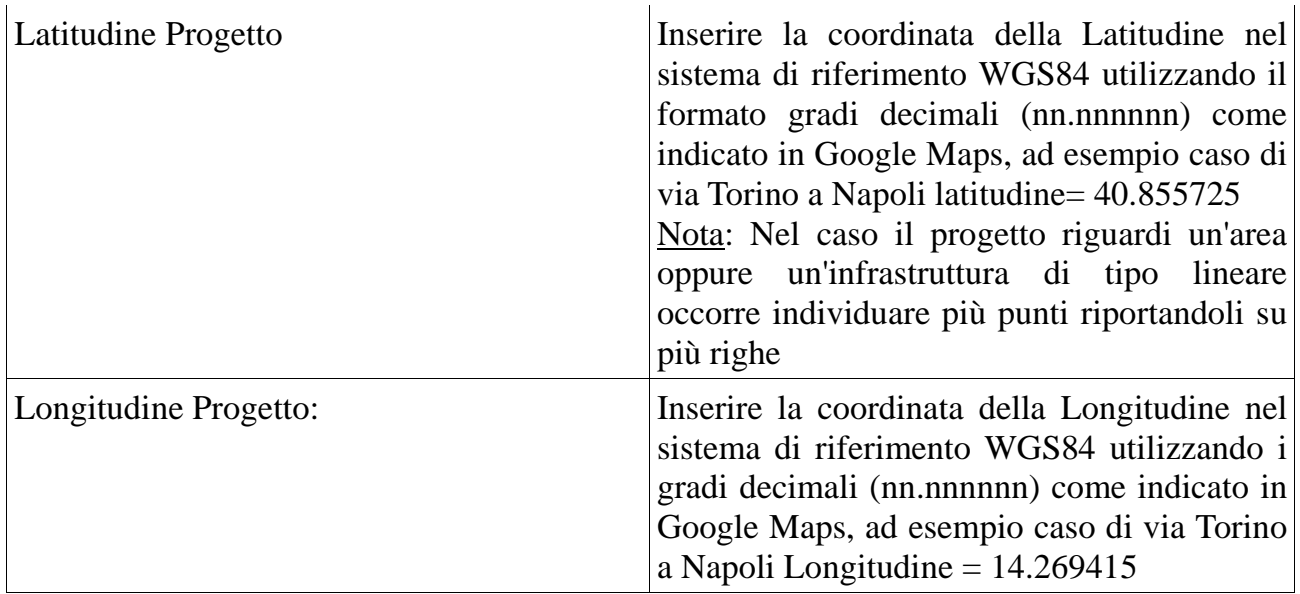

### **Sezione Ambito Tematico**

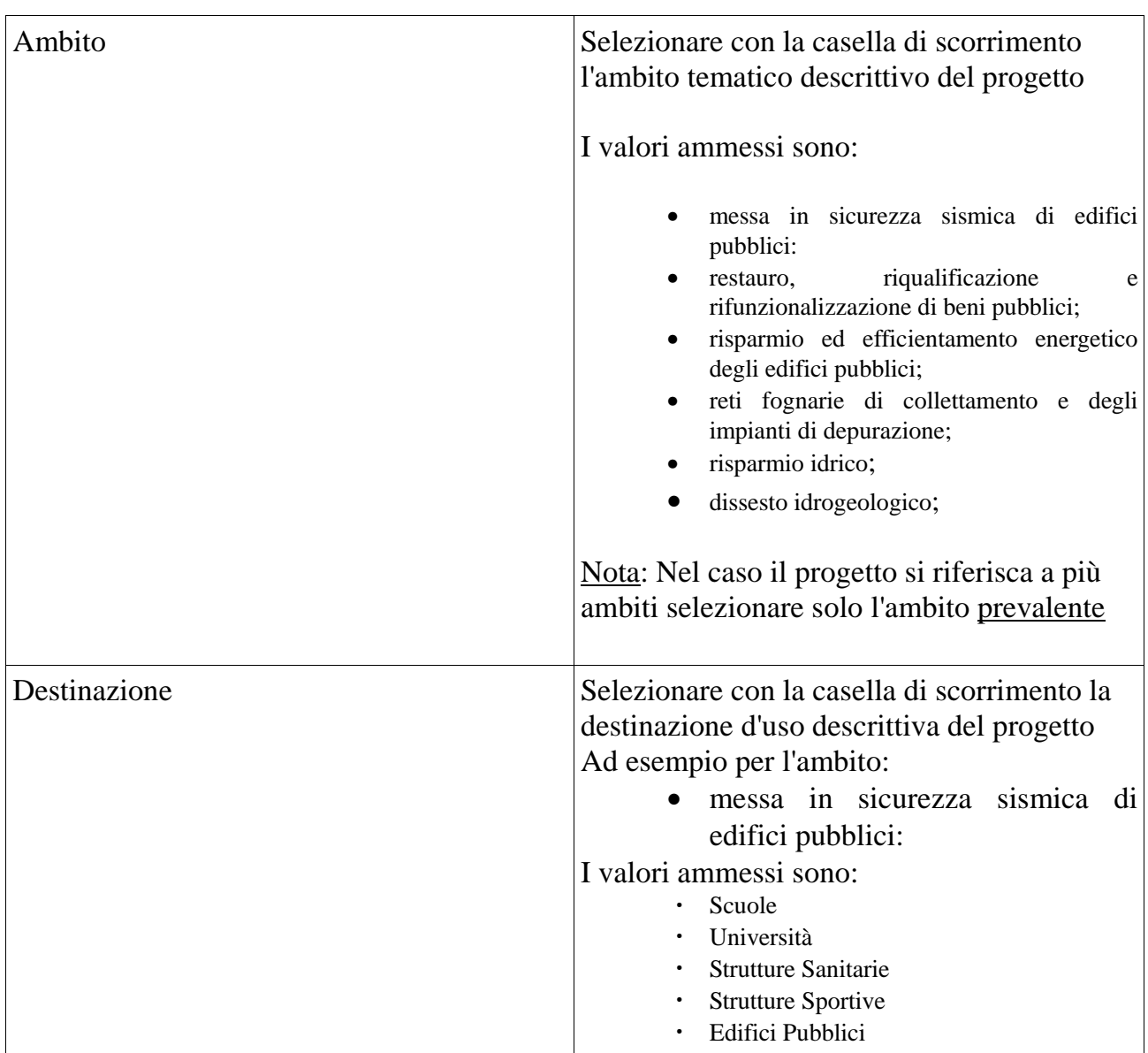

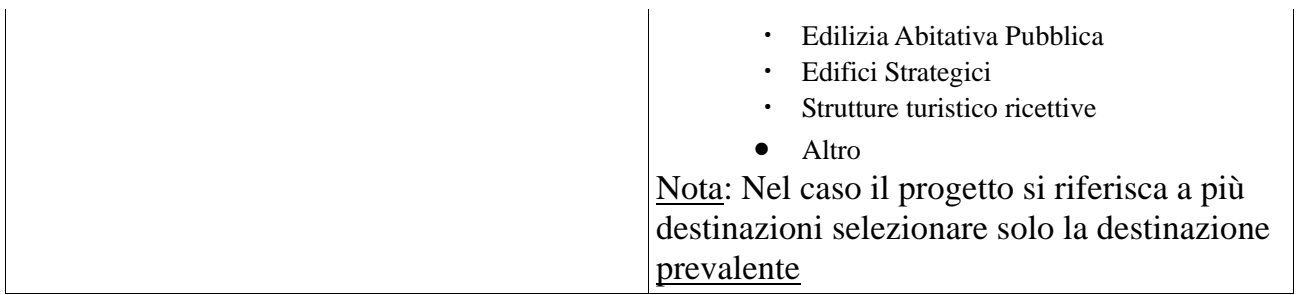

# **Sezione Soggetto proponente e dati principali documentazione allegata**

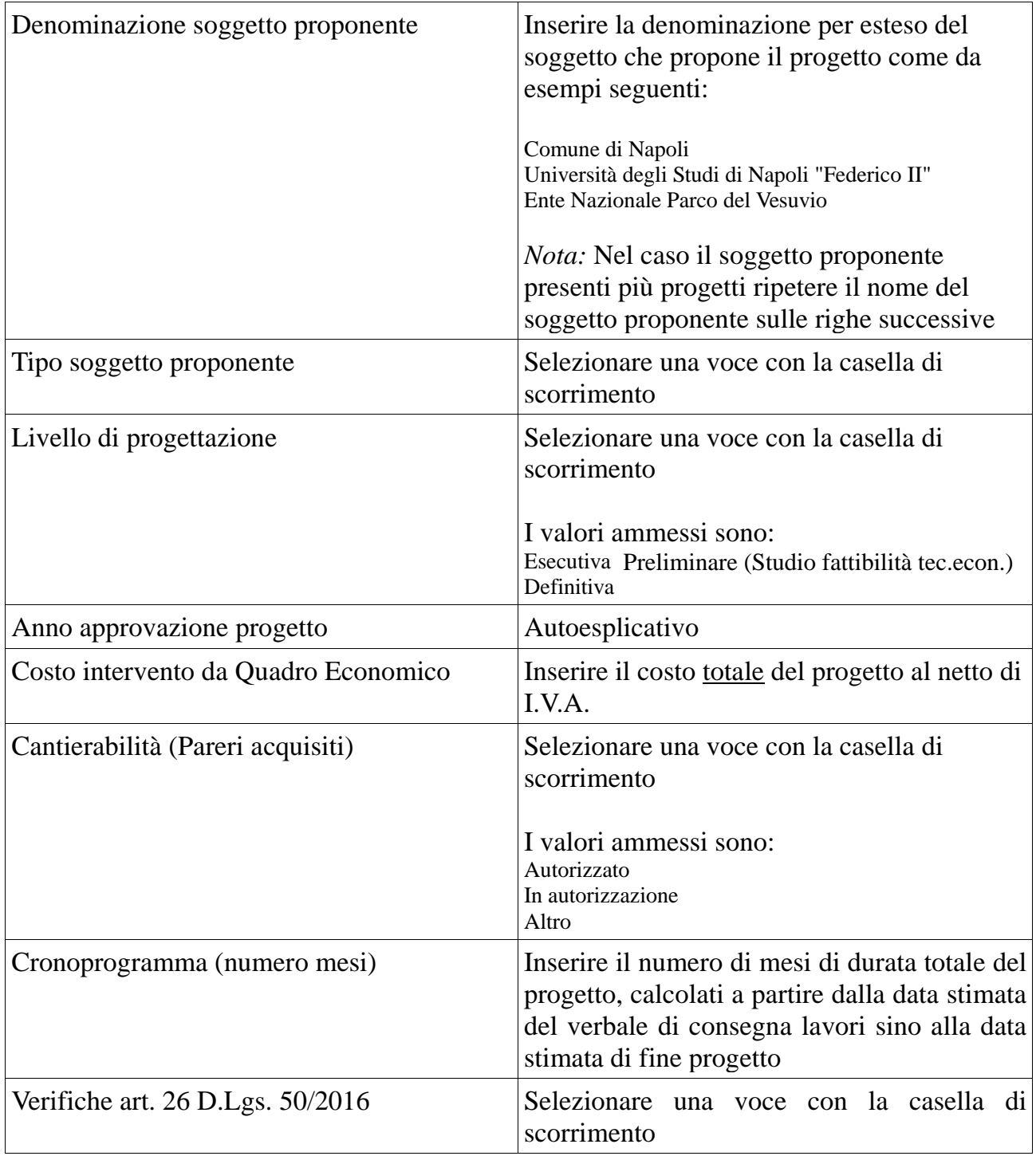

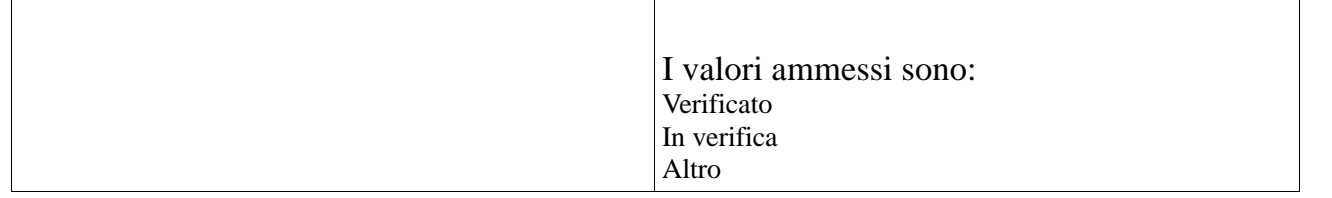